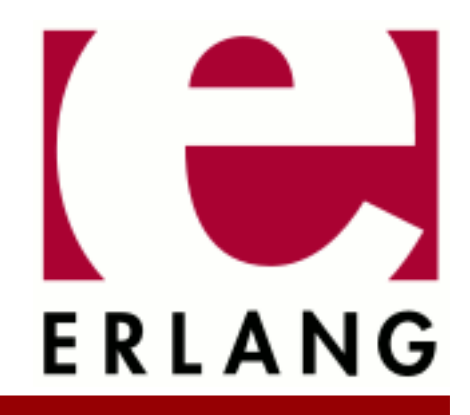

# **Compiler**

Copyright © 1997-2020 Ericsson AB. All Rights Reserved. Compiler 7.6.4 november 12, 2020

## **Copyright © 1997-2020 Ericsson AB. All Rights Reserved.**

Licensed under the Apache License, Version 2.0 (the "License"); you may not use this file except in compliance with the License. You may obtain a copy of the License at http://www.apache.org/licenses/LICENSE-2.0 Unless required by applicable law or agreed to in writing, software distributed under the License is distributed on an "AS IS" BASIS, WITHOUT WARRANTIES OR CONDITIONS OF ANY KIND, either express or implied. See the License for the specific language governing permissions and limitations under the License. Ericsson AB. All Rights Reserved..

**november 12, 2020**

# 1 Reference Manual

The Compiler application compiles Erlang code to byte-code. The highly compact byte-code is executed by the Erlang emulator.

# compile

Erlang module

This module provides an interface to the standard Erlang compiler. It can generate either a new file, which contains the object code, or return a binary, which can be loaded directly.

# Data Types

 $option() = term()$ 

See file/2 for detailed description

# Exports

```
env compiler options()
```
Return compiler options given via the environment variable ERL\_COMPILER\_OPTIONS. If the value is a list, it is returned as is. If it is not a list, it is put into a list.

## file(File)

Is the same as file(File, [verbose,report\_errors,report\_warnings]).

```
file(File, Options) -> CompRet
```
Types:

```
CompRet = ModRet | BinRet | ErrRet
ModRet = {ok,ModuleName} | {ok,ModuleName,Warnings}
BinRet = {ok,ModuleName,Binary} | {ok,ModuleName,Binary,Warnings}
ErrRet = error | {error,Errors,Warnings}
```
Compiles the code in the file File, which is an Erlang source code file without the .erl extension. Options determine the behavior of the compiler.

Returns {ok, ModuleName} if successful, or error if there are errors. An object code file is created if the compilation succeeds without errors. It is considered to be an error if the module name in the source code is not the same as the basename of the output file.

Available options:

basic\_validation

This option is a fast way to test whether a module will compile successfully. This is useful for code generators that want to verify the code that they emit. No code is generated. If warnings are enabled, warnings generated by the erl\_lint module (such as warnings for unused variables and functions) are also returned.

Use option strong\_validation to generate all warnings that the compiler would generate.

```
strong_validation
```
Similar to option basic\_validation. No code is generated, but more compiler passes are run to ensure that warnings generated by the optimization passes are generated (such as clauses that will not match, or expressions that are guaranteed to fail with an exception at runtime).

#### binary

The compiler returns the object code in a binary instead of creating an object file. If successful, the compiler returns {ok, ModuleName, Binary}.

# bin\_opt\_info

The compiler will emit informational warnings about binary matching optimizations (both successful and unsuccessful). For more information, see the section about bin\_opt\_info in the Efficiency Guide.

 ${compile_info, [\{atom(), term()\}]}$ 

Allows compilers built on top of compile to attach extra compilation metadata to the compile\_info chunk in the generated beam file.

It is advised for compilers to remove all non-deterministic information if the deterministic option is supported and it was supplied by the user.

#### compressed

The compiler will compress the generated object code, which can be useful for embedded systems.

debug\_info

Includes debug information in the form of Erlang Abstract Format in the debug\_info chunk of the compiled beam module. Tools such as Debugger, Xref, and Cover require the debug information to be included.

**Warning**: Source code can be reconstructed from the debug information. Use encrypted debug information (encrypt\_debug\_info) to prevent this.

For details, see beam\_lib(3).

{debug\_info, {Backend, Data}}

Includes custom debug information in the form of a Backend module with custom Data in the compiled beam module. The given module must implement a debug\_info/4 function and is responsible for generating different code representations, as described in the debug\_info under beam\_lib(3).

**Warning**: Source code can be reconstructed from the debug information. Use encrypted debug information (encrypt\_debug\_info) to prevent this.

```
{debug_info_key,KeyString}
{debug_info_key,{Mode,KeyString}}
```
Includes debug information, but encrypts it so that it cannot be accessed without supplying the key. (To give option debug\_info as well is allowed, but not necessary.) Using this option is a good way to always have the debug information available during testing, yet protecting the source code.

Mode is the type of crypto algorithm to be used for encrypting the debug information. The default (and currently the only) type is des3\_cbc.

For details, see beam lib(3).

encrypt\_debug\_info

Similar to the debug info key option, but the key is read from an .erlang.crypt file.

For details, see beam lib(3).

deterministic

Omit the options and source tuples in the list returned by Module:module\_info(compile), and reduce the paths in stack traces to the module name alone. This option will make it easier to achieve reproducible builds.

compile

makedep

Produces a Makefile rule to track headers dependencies. No object file is produced.

By default, this rule is written to <File>. Pbeam. However, if option binary is set, nothing is written and the rule is returned in Binary.

For example, if you have the following module:

```
-module(module).
```

```
-include_lib("eunit/include/eunit.hrl").
-include("header.hrl").
```
The Makefile rule generated by this option looks as follows:

```
module.beam: module.erl \
   /usr/local/lib/erlang/lib/eunit/include/eunit.hrl \
   header.hrl
```

```
makedep_side_effect
```
The dependecies are created as a side effect to the normal compilation process. This means that the object file will also be produced. This option override the makedep option.

{makedep\_output, Output}

Writes generated rules to Output instead of the default <File>. Pbeam. Output can be a filename or an io\_device(). To write to stdout, use standard\_io. However, if binary is set, nothing is written to Output and the result is returned to the caller with  $\{\circ\mathsf{k},\;$  ModuleName, Binary $\}$ .

{makedep\_target, Target}

Changes the name of the rule emitted to Target.

```
makedep_quote_target
```
Characters in Target special to make(1) are quoted.

```
makedep_add_missing
```
Considers missing headers as generated files and adds them to the dependencies.

```
makedep_phony
```
Adds a phony target for each dependency.

'P'

Produces a listing of the parsed code, after preprocessing and parse transforms, in the file <File>.P. No object file is produced.

'E'

Produces a listing of the code, after all source code transformations have been performed, in the file <File>.E. No object file is produced.

'S'

Produces a listing of the assembler code in the file <File>.S. No object file is produced.

```
report_errors/report_warnings
```
Causes errors/warnings to be printed as they occur.

report

A short form for both report\_errors and report\_warnings.

4 | Ericsson AB. All Rights Reserved.: Compiler

# return\_errors

If this flag is set, {error,ErrorList,WarningList} is returned when there are errors.

#### return\_warnings

If this flag is set, an extra field, containing WarningList, is added to the tuples returned on success.

#### warnings\_as\_errors

Causes warnings to be treated as errors. This option is supported since R13B04.

#### return

A short form for both return\_errors and return\_warnings.

#### verbose

Causes more verbose information from the compiler, describing what it is doing.

```
{source,FileName}
```
Overrides the source file name as presented in module\_info(compile) and stack traces.

#### {outdir,Dir}

Sets a new directory for the object code. The current directory is used for output, except when a directory has been specified with this option.

## export\_all

Causes all functions in the module to be exported.

# $\{i,Dir\}$

Adds Dir to the list of directories to be searched when including a file. When encountering an -include or include\_lib directive, the compiler searches for header files in the following directories:

- ".", the current working directory of the file server
- The base name of the compiled file
- The directories specified using option i; the directory specified last is searched first
- {d,Macro}
- {d,Macro,Value}

Defines a macro Macro to have the value Value. Macro is of type atom, and Value can be any term. The default Value is true.

#### {parse\_transform,Module}

Causes the parse transformation function Module:parse\_transform/2 to be applied to the parsed code before the code is checked for errors.

## from\_asm

The input file is expected to be assembler code (default file suffix ".S"). Notice that the format of assembler files is not documented, and can change between releases.

```
from_core
```
The input file is expected to be core code (default file suffix ".core"). Notice that the format of core files is not documented, and can change between releases.

#### no\_spawn\_compiler\_process

By default, all code is compiled in a separate process which is terminated at the end of compilation. However, some tools, like Dialyzer or compilers for other BEAM languages, may already manage their own worker

processes and spawning an extra process may slow the compilation down. In such scenarios, you can pass this option to stop the compiler from spawning an additional process.

```
no_strict_record_tests
```
This option is not recommended.

By default, the generated code for operation Record#record\_tag.field verifies that the tuple Record has the correct size for the record, and that the first element is the tag record\_tag. Use this option to omit the verification code.

no\_error\_module\_mismatch

Normally the compiler verifies that the module name given in the source code is the same as the base name of the output file and refuses to generate an output file if there is a mismatch. If you have a good reason (or other reason) for having a module name unrelated to the name of the output file, this option disables that verification (there will not even be a warning if there is a mismatch).

{no auto import,  $[{F,A}, \ldots]$ }

Makes the function  $F/A$  no longer being auto-imported from the extraordinary module, which resolves BIF name clashes. This option must be used to resolve name clashes with BIFs auto-imported before R14A, if it is needed to call the local function with the same name as an auto-imported BIF without module prefix.

## **Note:**

As from R14A and forward, the compiler resolves calls without module prefix to local or imported functions before trying with auto-imported BIFs. If the BIF is to be called, use the erlang module prefix in the call, not  $\{no\_auto\_import, [{F,A}, \ldots] \}.$ 

If this option is written in the source code, as a -compile directive, the syntax  $F/A$  can be used instead of  ${F, A}$ , for example:

```
-compile({no auto import,[error/1]}).
```
## no\_auto\_import

Do not auto-import any functions from erlang module.

```
no_line_info
```
Omits line number information to produce a slightly smaller output file.

```
{extra_chunks, [{binary(), binary()}]}
```
Pass extra chunks to be stored in the . beam file. The extra chunks must be a list of tuples with a four byte binary as chunk name followed by a binary with the chunk contents. See beam\_lib for more information.

If warnings are turned on (option report\_warnings described earlier), the following options control what type of warnings that are generated. Except from {warn\_format, Verbosity}, the following options have two forms:

- A warn\_xxx form, to turn on the warning.
- A nowarn\_xxx form, to turn off the warning.

In the descriptions that follow, the form that is used to change the default value are listed.

{warn\_format, Verbosity}

Causes warnings to be emitted for malformed format strings as arguments to io:format and similar functions.

Verbosity selects the number of warnings:

 $0 = No$  warnings

- $1 =$  Warnings for invalid format strings and incorrect number of arguments
- $2 =$  Warnings also when the validity cannot be checked, for example, when the format string argument is a variable.

The default verbosity is 1. Verbosity 0 can also be selected by option nowarn format.

#### nowarn\_bif\_clash

This option is removed, it generates a fatal error if used.

## **Warning:**

As from beginning with R14A, the compiler no longer calls the auto-imported BIF if the name clashes with a local or explicitly imported function, and a call without explicit module name is issued. Instead, the local or imported function is called. Still accepting nowarn\_bif\_clash would make a module calling functions clashing with auto-imported BIFs compile with both the old and new compilers, but with completely different semantics. This is why the option is removed.

The use of this option has always been discouraged. As from R14A, it is an error to use it.

To resolve BIF clashes, use explicit module names or the  $\{no\_auto\_import, [F/A]\}$  compiler directive.

{nowarn\_bif\_clash, FAs}

This option is removed, it generates a fatal error if used.

# **Warning:**

The use of this option has always been discouraged. As from R14A, it is an error to use it.

To resolve BIF clashes, use explicit module names or the  $\{\text{no auto import}, [F/A]\}$  compiler directive.

```
nowarn_export_all
```
Turns off warnings for uses of the export\_all option. Default is to emit a warning if option export\_all is also given.

```
warn_export_vars
```
Emits warnings for all implicitly exported variables referred to after the primitives where they were first defined. By default, the compiler only emits warnings for exported variables referred to in a pattern.

```
nowarn_shadow_vars
```
Turns off warnings for "fresh" variables in functional objects or list comprehensions with the same name as some already defined variable. Default is to emit warnings for such variables.

## nowarn\_unused\_function

Turns off warnings for unused local functions. Default is to emit warnings for all local functions that are not called directly or indirectly by an exported function. The compiler does not include unused local functions in the generated beam file, but the warning is still useful to keep the source code cleaner.

```
{nowarn_unused_function, FAs}
```
Turns off warnings for unused local functions like nowarn\_unused\_function does, but only for the mentioned local functions. FAs is a tuple  $\{Name, Arity\}$  or a list of such tuples.

```
nowarn_deprecated_function
```
Turns off warnings for calls to deprecated functions. Default is to emit warnings for every call to a function known by the compiler to be deprecated. Notice that the compiler does not know about attribute -deprecated(), but uses an assembled list of deprecated functions in Erlang/OTP. To do a more general check, the Xref tool can be used. See also xref(3) and the function xref: $m/1$ , also accessible through the function c:xm/1.

#### {nowarn\_deprecated\_function, MFAs}

Turns off warnings for calls to deprecated functions like nowarn\_deprecated\_function does, but only for the mentioned functions. MFAs is a tuple  $\{$  Module, Name, Arity $\}$  or a list of such tuples.

#### nowarn\_deprecated\_type

Turns off warnings for use of deprecated types. Default is to emit warnings for every use of a type known by the compiler to be deprecated.

#### nowarn\_removed

Turns off warnings for calls to functions that have been removed. Default is to emit warnings for every call to a function known by the compiler to have been recently removed from Erlang/OTP.

{nowarn\_removed, ModulesOrMFAs}

Turns off warnings for calls to modules or functions that have been removed. Default is to emit warnings for every call to a function known by the compiler to have been recently removed from Erlang/OTP.

nowarn\_obsolete\_guard

Turns off warnings for calls to old type testing BIFs, such as pid/1 and list/1. See the Erlang Reference Manual for a complete list of type testing BIFs and their old equivalents. Default is to emit warnings for calls to old type testing BIFs.

#### warn unused import

Emits warnings for unused imported functions. Default is to emit no warnings for unused imported functions.

#### nowarn\_unused\_vars

By default, warnings are emitted for unused variables, except for variables beginning with an underscore ("Prolog style warnings"). Use this option to turn off this kind of warnings.

#### nowarn\_unused\_record

Turns off warnings for unused record types. Default is to emit warnings for unused locally defined record types.

#### nowarn\_nif\_inline

By default, warnings are emitted when inlining is enabled in a module that may load NIFs, as the compiler may inline NIF fallbacks by accident. Use this option to turn off this kind of warnings.

Another class of warnings is generated by the compiler during optimization and code generation. They warn about patterns that will never match (such as a=b), guards that always evaluate to false, and expressions that always fail (such as atom+42).

Those warnings cannot be disabled (except by disabling all warnings).

# **Note:**

The compiler does not warn for expressions that it does not attempt to optimize. For example, the compiler tries to evaluate 1/0, detects that it will cause an exception, and emits a warning. However, the compiler is silent about the similar expression, X/0, because of the variable in it. Thus, the compiler does not even try to evaluate and therefore it emits no warnings.

# **Warning:**

The absence of warnings does not mean that there are no remaining errors in the code.

## **Note:**

```
All options, except the include path (\{i, \text{Dir}\}), can also be given in the file with attribute -
compile([Option,...]). Attribute -compile() is allowed after the function definitions.
```
**Note:**

Before OTP 22, the option {nowarn\_deprecated\_function, MFAs} was only recognized when given in the file with attribute  $-compile()$ . (The option {nowarn\_unused\_function,FAs} was incorrectly documented to only work in a file, but it also worked when given in the option list.) Starting from OTP 22, all options that can be given in the file can also be given in the option list.

For debugging of the compiler, or for pure curiosity, the intermediate code generated by each compiler pass can be inspected. To print a complete list of the options to produce list files, type compile:options() at the Erlang shell prompt. The options are printed in the order that the passes are executed. If more than one listing option is used, the one representing the earliest pass takes effect.

Unrecognized options are ignored.

Both WarningList and ErrorList have the following format:

[{FileName,[ErrorInfo]}].

ErrorInfo is described later in this section. The filename is included here, as the compiler uses the Erlang preprocessor epp, which allows the code to be included in other files. It is therefore important to know to **which** file the line number of an error or a warning refers.

forms(Forms)

Is the same as forms(Forms, [verbose,report\_errors,report\_warnings]).

```
forms(Forms, Options) -> CompRet
```
Types:

```
Forms = [Form]
CompRet = BinRet | ErrRet
BinRet = {ok,ModuleName,BinaryOrCode} |
{ok,ModuleName,BinaryOrCode,Warnings}
BinaryOrCode = binary() | term()
ErrRet = error | {error,Errors,Warnings}
```
Analogous to  $file/1$ , but takes a list of forms (in the Erlang abstract format representation) as first argument. Option binary is implicit, that is, no object code file is produced. For options that normally produce a listing file, such as 'E', the internal format for that compiler pass (an Erlang term, usually not a binary) is returned instead of a binary.

```
format error(ErrorDescriptor) -> chars()
Types:
```

```
ErrorDescriptor = errordesc()
```
Uses an ErrorDescriptor and returns a deep list of characters that describes the error. This function is usually called implicitly when an ErrorInfo structure (described in section Error Information) is processed.

output generated(Options) -> true | false

Types:

**Options = [term()]**

Determines whether the compiler generates a beam file with the given options. true means that a beam file is generated. false means that the compiler generates some listing file, returns a binary, or merely checks the syntax of the source code.

```
noenv file(File, Options) -> CompRet
```
Works like file/2, except that the environment variable ERL\_COMPILER\_OPTIONS is not consulted.

```
noenv forms(Forms, Options) -> CompRet
```
Works like forms/2, except that the environment variable ERL\_COMPILER\_OPTIONS is not consulted.

## noenv output generated(Options) -> true | false

Types:

```
Options = [term()]
```
Works like output\_generated/1, except that the environment variable ERL\_COMPILER\_OPTIONS is not consulted.

# Default Compiler Options

The (host operating system) environment variable ERL\_COMPILER\_OPTIONS can be used to give default compiler options. Its value must be a valid Erlang term. If the value is a list, it is used as is. If it is not a list, it is put into a list.

The list is appended to any options given to file/2, forms/2, and output generated/2. Use the alternative functions noenv\_file/2, noenv\_forms/2, or noenv\_output\_generated/2 if you do not want the environment variable to be consulted, for example, if you are calling the compiler recursively from inside a parse transform.

The list can be retrieved with env compiler options/0.

# Inlining

The compiler can do function inlining within an Erlang module. Inlining means that a call to a function is replaced with the function body with the arguments replaced with the actual values. The semantics are preserved, except if exceptions are generated in the inlined code. Exceptions are reported as occurring in the function the body was inlined into. Also, function\_clause exceptions are converted to similar case\_clause exceptions.

When a function is inlined, the original function is kept if it is exported (either by an explicit export or if the option export\_all was given) or if not all calls to the function are inlined.

Inlining does not necessarily improve running time. For example, inlining can increase Beam stack use, which probably is detrimental to performance for recursive functions.

Inlining is never default. It must be explicitly enabled with a compiler option or a  $-\text{compile}($ ) attribute in the source module.

To enable inlining, either use the option inline to let the compiler decide which functions to inline, or  $\{\text{inline}, \}$  $[\{\text{Name}, \text{Arity}\}, \ldots]$  to have the compiler inline all calls to the given functions. If the option is given inside a compile directive in an Erlang module, {Name,Arity} can be written as Name/Arity.

Example of explicit inlining:

-compile({inline,[pi/0]}).

pi() -> 3.1416.

Example of implicit inlining:

-compile(inline).

The option  $\{\text{inline\_size}, \text{Size}\}$  controls how large functions that are allowed to be inlined. Default is 24, which keeps the size of the inlined code roughly the same as the un-inlined version (only relatively small functions are inlined).

Example:

```
%% Aggressive inlining - will increase code size.
-compile(inline).
-compile({inline_size,100}).
```
# Inlining of List Functions

The compiler can also inline various list manipulation functions from the module list in STDLIB.

This feature must be explicitly enabled with a compiler option or a -compile () attribute in the source module.

To enable inlining of list functions, use option inline\_list\_funcs.

The following functions are inlined:

- lists:all/2
- lists: any/2
- lists:foreach/2
- lists:map/2
- lists:flatmap/2
- lists:filter/2
- lists:foldl/3
- lists:foldr/3
- lists:mapfoldl/3
- lists:mapfoldr/3

# Parse Transformations

Parse transformations are used when a programmer wants to use Erlang syntax but with different semantics. The original Erlang code is then transformed into other Erlang code.

# Error Information

The ErrorInfo mentioned earlier is the standard ErrorInfo structure, which is returned from all I/O modules. It has the following format:

```
{ErrorLine, Module, ErrorDescriptor}
```
ErrorLine is the atom none if the error does not correspond to a specific line, for example, if the source file does not exist.

# compile

A string describing the error is obtained with the following call:

Module:format\_error(ErrorDescriptor)

# See Also

epp(3), erl\_id\_trans(3), erl\_lint(3), beam\_lib(3)